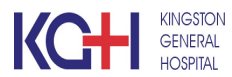

**Computer Access Request Form**

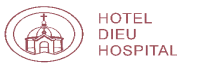

The Please email this completed form to KGH IT Access -> ACCESS@KGH.KARI.NET

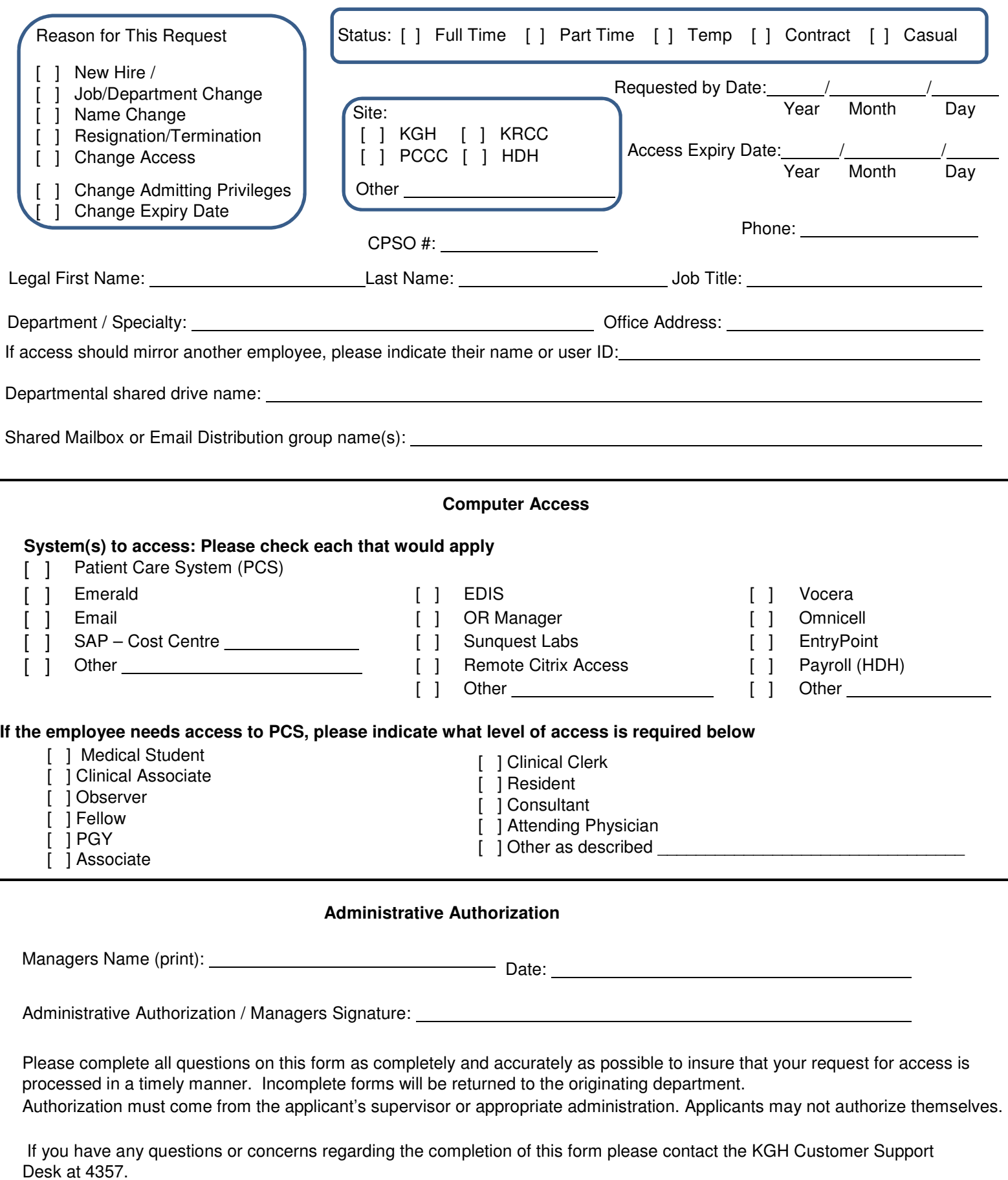

Print Email form Save as